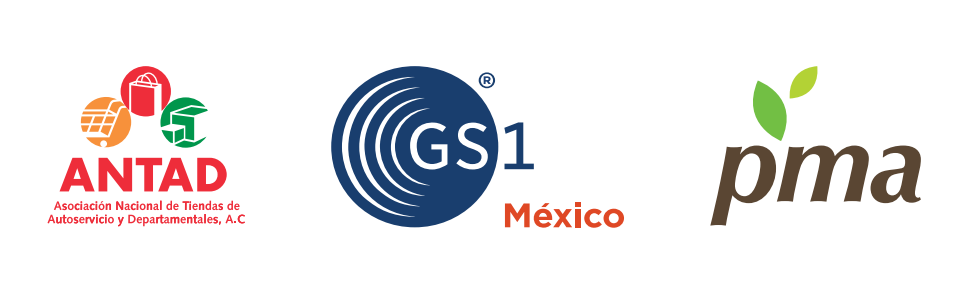

## **GUÍA DE IMPLEMENTACIÓN - PRODUCTOR**

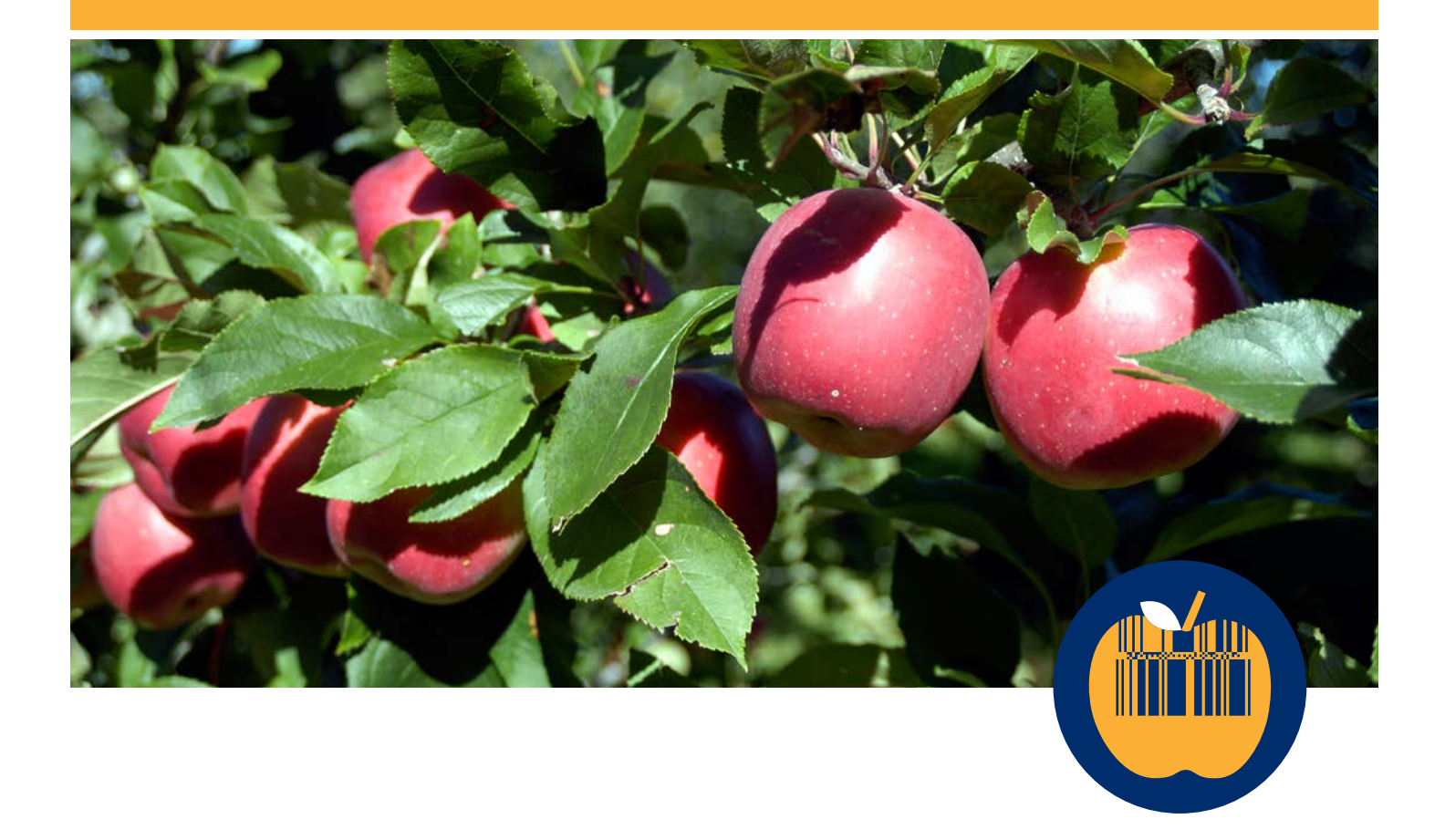

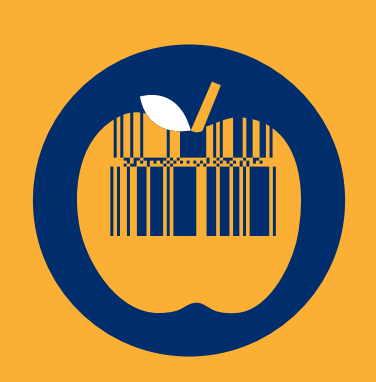

## Índice

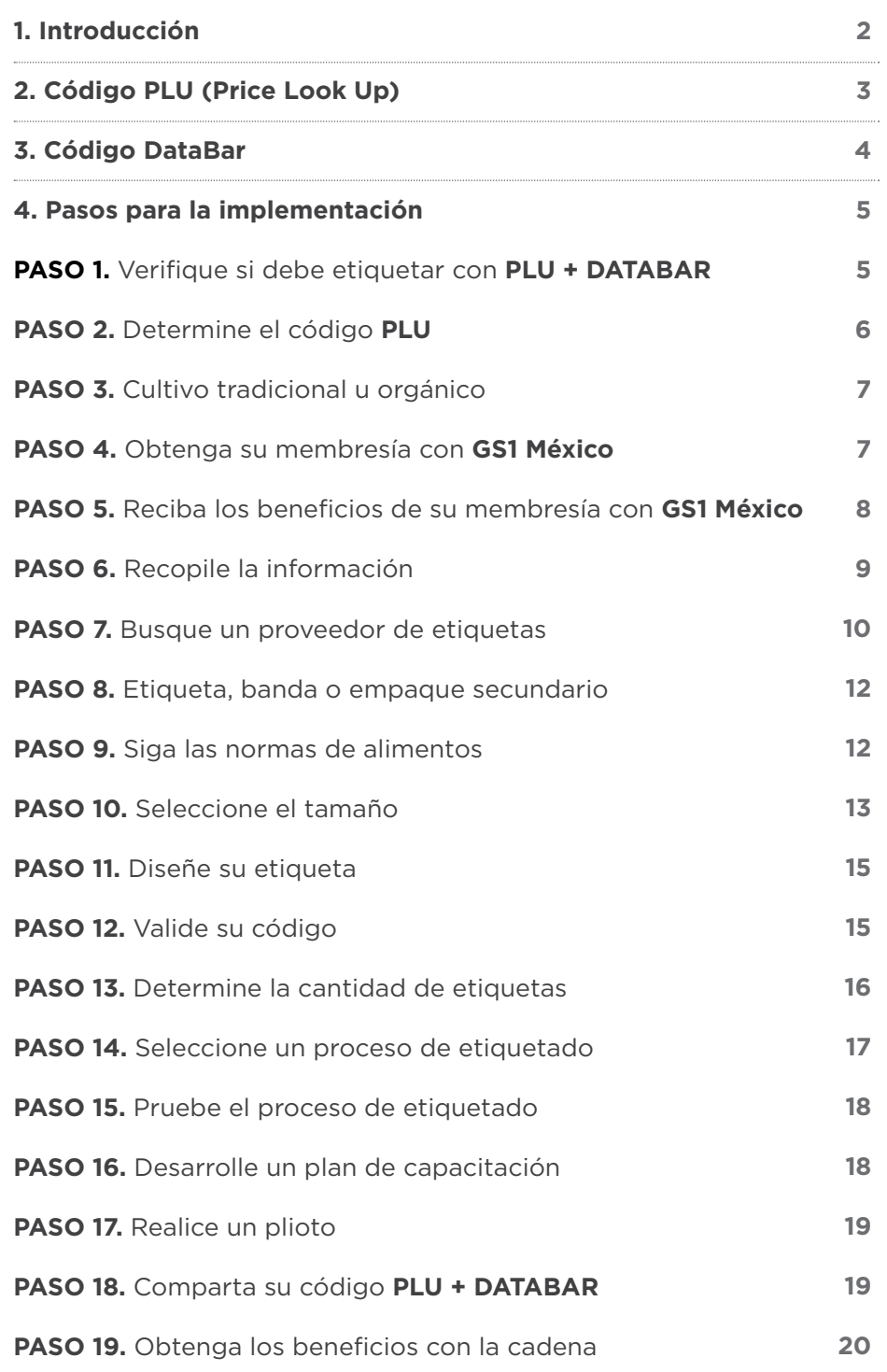

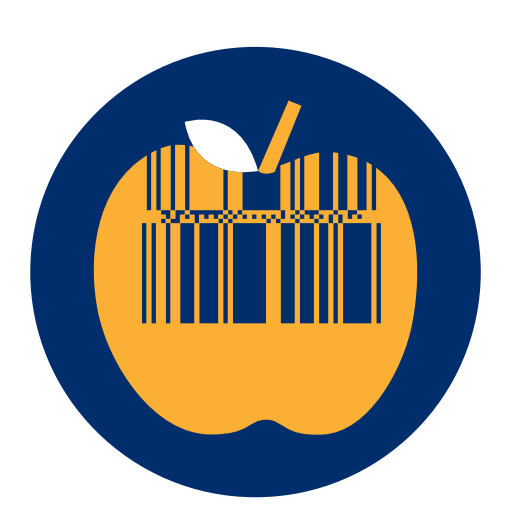

# Introducción

Las mejores prácticas son generalmente métodos o procesos técnicos estandarizados formalmente que han probado en el tiempo lograr un objetivo.

En complemento a las "mejores" prácticas existen las guías de implementación, que son recomendaciones creadas y acordadas por los colaboradores de todas las facetas de la industria, con el único objetivo de definir los procesos apropiados, pruebas y comprobaciones que faciliten la implementación en este caso, del uso de PLU (Price Look Up) y DataBar, reduciendo así los problemas y complicaciones no contempladas.

A continuación encontrará la guía sobre tareas, participantes, procesos, alcances y demás datos que necesita conocer antes de emprender la implementación en la empresa.

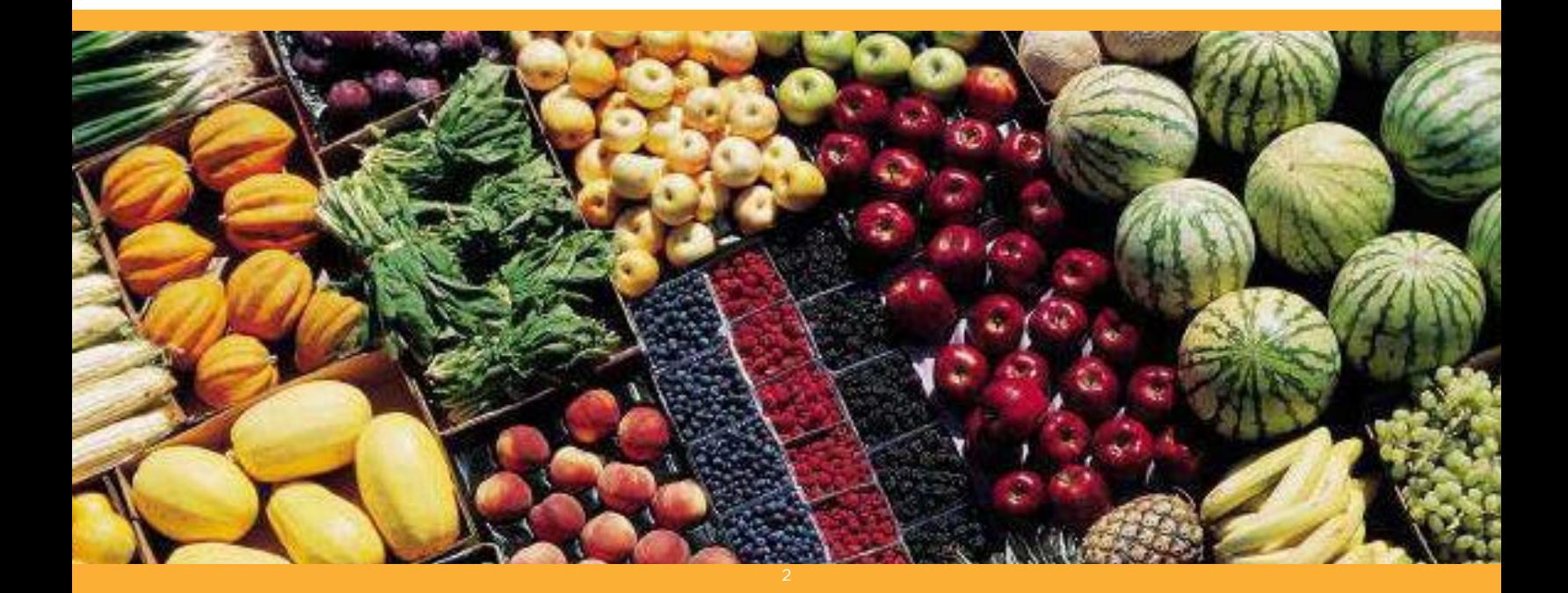

# Código PLU (Price Look Up)

El código Price Look Up o conocido como código PLU, es un código de identificación usado ampliamente en el sector minorista para realizar la venta e inventario de productos a granel de manera rápida, fácil y precisa.

 El código puede ser un número de 4 o 5 dígitos que identifica el tipo de producto, incluyendo la variedad, tamaño e inclusive el tipo de cultivo.

La IFPS o Federación Internacional de Estándares de Producto creó este código para cada variedad de productos; el código base consta de 4 dígitos que están dentro del rango de 3000 - 4999, cada código significa una variedad de producto. Por ejemplo:

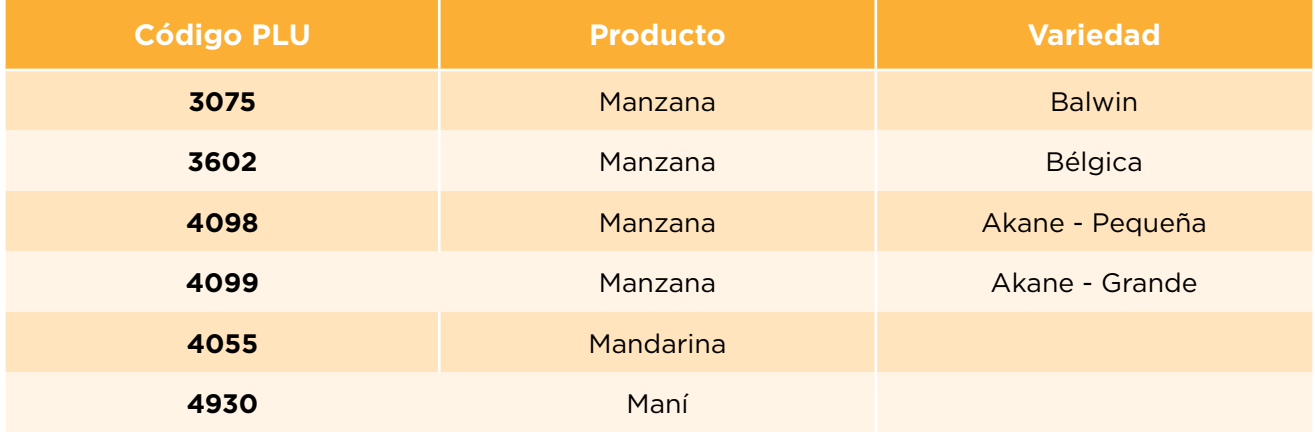

*Para mayor información de los Códigos PLU existentes, consulte la página www.plucodes.com*

Adicionalmente los códigos PLU pueden contener un número de prefijo que puede tomar el valor de 9, este prefijo indica si un producto fue cultivado de manera orgánica.

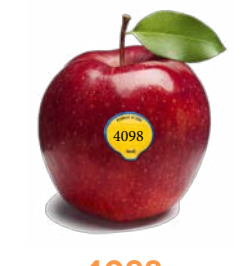

**4098** Manzana Akane pequeña

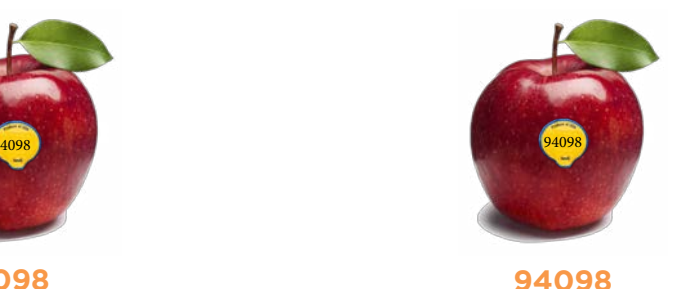

Manzana Akane pequeña Cultivo orgánico

# Código DataBar

GS1 DataBar, es un nuevo código de barras que fue diseñado por la organización de estándares GS1 para encajar en espacios reducidos (por ejemplo, dentro de una etiqueta PLU).

El nombre técnico del código Databar que fue diseñado para productos a granel de frutas y verduras es **GS1 Databar Omnidireccional Apilado**.

Este código de barras en particular codifica los 14 dígitos del Número Global de Articulo Comercial (GTIN). Su símbolo es más pequeño que un código EAN/UPC y por lo tanto las barras y espacios son más precisos.

El código GS1 Databar para la industria agrícola, está diseñado para que pueda ubicarse dentro de una etiqueta de PLU, adhiriéndose directamente en el artículo que pretenda ser vendido a granel. Si el producto llegara a ser empacado en bolsas, charolas o cualquier otro material de empaque que tenga suficiente espacio, deberá imprimirse un código tradicional, es decir un código EAN/UPC.

## **Beneficios:**

- Identifica el movimiento del producto
- Cuantifica la merma por producto y productor
- Permite un mejor manejo de categorías
- Asegura el precio de venta al minorista y posteriormente en el punto de venta
- Asiste para realizar procesos de trazabilidad y recall del producto
- Mejora la experiencia de compra.

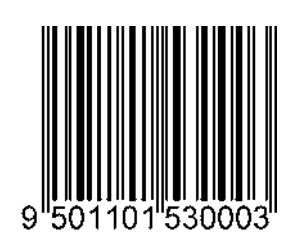

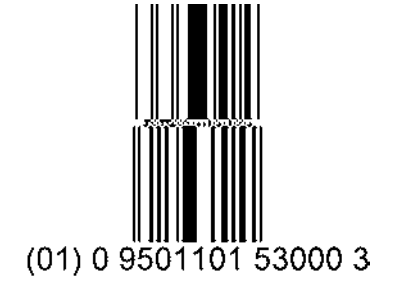

**Código EAN/UPC Código DataBar Apilado Omnidireccional**

# Pasos para la implementación

## **PASO 1.** Verifique si debe etiquetar con PLU + DATABAR

#### A. Obtenga la siguiente información de su producto

Nombre del producto (especie y variedad).

#### **B. Diríjase a las listas publicadas**

Busque su producto dentro de las listas publicadas en la página del PMA, si no lo encuentra no está obligado a etiquetar.

#### C. Verifique el grupo y la fase de implementación.

Existen 3 grupos en los cuales los detallistas y productores establecieron las fechas para empezar a etiquetar con PLU + DataBar.

#### D. Inicie un plan de proyecto.

Existen diferentes fechas y cumplir con la normativa le permitirá no detener su proceso de venta.

Recuerde que cumplir con esta iniciativa le permitirá posteriormente realizar proyectos de trazabilidad sin asumir costos adicionales en la identificación de productos.

#### **Importante:**

La agroindustria acompañada por los detallistas, han acordado las siguientes fechas para la codificación de las frutas y verduras en México, con la etiqueta PLU + Databar:

de septiembre del 2014

Fase 2: 135 artículos a ser etiquetados con códigos PLU para el 30 de Marzo del 2015

## **PASO 2.** Determine el código PLU

Si su producto es mencionado para etiquetar con código PLU + DataBar, el primer paso será identificar su código PLU exitosamente. Seleccionar un PLU erróneo evitara que usted obtenga beneficios como category management, o visibilidad de su producto con el detallista.

Para poder identificar correctamente su código es necesario tener los siguientes datos básicos sobre su producto:

- Nombre del producto
- Variedad
- Nombre científico
- Dimensiones del cultivo.

1. **Consulte el Listado de códigos PLU** el cual contiene todos los códigos existentes en el mundo, y está compuesto por los siguientes campos: Código PLU, Producto, Variedad, Tamaño, Restricciones, Nombre científico, fecha de revisión e información de variedad.

2. El siguiente paso es **identificar el producto** por nombre científico, una vez realizado se puede validar que se tiene la sección correcta a través del nombre del producto.

3. El tercer paso es **validar el tipo de variedad** de producto. Este define la subcategoría dentro del nombre científico. En ocasiones el código PLU solo va hasta nivel de variedad, por ejemplo la acelga (Beta Vulgaris) tiene 3 opciones en variedad: roja, verde o asignado por minorista.

4. **Identificar por dimensiones**. En algunos casos una misma variedad puede estar dividida según su dimensión. Si dentro del campo 'Tamaño' menciona medidas específicas, será necesario realizar un proceso de medición para validar cuál de estas categorías representa. Por ejemplo, el Aguacate tiene como variedad Hass, sin embargo esta variedad se divide en pequeño y grande, por lo que se asigna un PLU diferente según el tamaño.

5. Por último es importante validar los campos **'Restricciones'** e 'Información de variedad' puesto que con estos campos puede aclarar dudas si su producto corresponde a este PLU.

#### **Importante:**

Los códigos PLU donde la variedad es "Asignado por minoristas", no pueden ser usados sin previa autorización de la cadena detallista.

## **PASO 3.** Cultivo tradicional u orgánico

Recuerde que la etiqueta PLU + DataBar es una representación de su marca frente al consumidor final y este consumidor es cada vez más exigente.

En múltiples países (Francia, Austria, Belgica, US, UK entre otros) donde se ha implementado el código PLU + DataBar, el cliente final utiliza esta etiqueta para identificar el método de cultivo que uso el productor.

Existen dos opciones de cultivo, el primero de ellos es cultivo tradicional y corresponde al estándar en la industria de los procesos de cultivo; el segundo tipo es el orgánico, que representa cultivos libres de pesticidas.

Durante el paso 2 se identificó el PLU (4 dígitos) que representa a su producto. Si este código permaneciera en cuatro dígitos, significaría que el producto ha sido cultivado por el método tradicional.

Por el contrario, si se desea que el consumidor final pueda diferenciar entre un producto orgánico, se deberá agregar un prefijo:

• Prefijo 9, para productos cultivados de manera orgánica y libre de pesticidas.

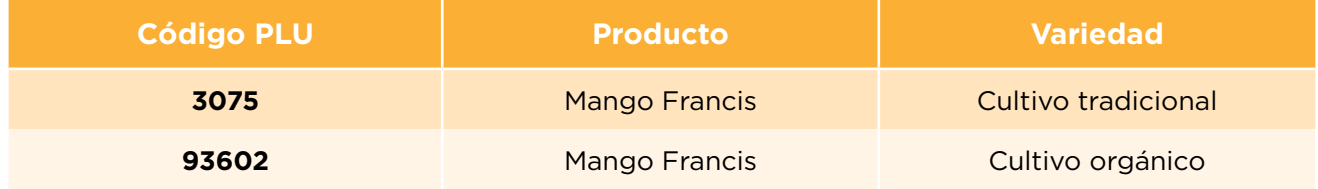

## **PASO 4.** Obtenga su membresía con GS1 México

El código DataBar contiene un número que identifica de manera única su producto en el mundo y con sus socios comerciales, es conocido como el Número Global de Artículo Comercial o GTIN por sus siglas en inglés.

Este código le permitirá al productor, poder diferenciar su producto de otros idénticos; por ejemplo identificar una manzana gala de otra manzana gala de un diferente proveedor. Gracias a esto se podrá tener un mejor manejo de la merma, condiciones del producto y preferencias de compra, que permitirán obtener una visibilidad completa de sus productos a lo largo de la cadena.

GS1 México es la Asociación encargada de expedir el código GTIN en México con el cual podrá generar el código GS1 DataBar, para ello deberá acercarse a ellos y preguntar por sus membresías a través de los siguientes medios:

- 1. Ingresar al portal web de GS1 México **www.gs1mexico.org**, donde podrá realizar su inscripción en línea sin salir de la empresa.
- 2. Comunicarse al Contact Center a nivel nacional donde podrán ayudarle a resolver dudas y agilizar su proceso de inscripción. **01 800 504 5400** o al 5249 5249.
- 3. Visitar las oficinas:

#### **CIUDAD DE MÉXICO**

Blvd. Toluca #46 Colonia El Conde, C.P. 53500, Naucalpan, Estado de México T 01 (55) 5249 5249 M info@gs1mexico.org

**Para conocer las sedes regionales de GS1 México, ingrese a www.gs1mexico.org**

## **PASO 5.** Reciba los beneficios de su membresía con GS1 México

Sin duda, iniciar un proyecto de PLU + DataBar puede ser un reto desafiante para su empresa, sin embargo parte del valor agregado de obtener un código de barras con GS1 México es obtener una serie de servicios que le permitan resolver dudas y obtener apoyo de expertos que trabajan con más de 12 mil empresas en temas del código de barras. GS1 México estableció una serie de servicios que usted podrá usar para facilitar considerablemente el esfuerzo requerido para cumplir con la codificación del PLU + Databar, entre los cuales se encuentran:

#### **A. CURSOS DE CAPACITACIÓN**

Como miembro de GS1 puede tomar cursos de código de barras, calidad de datos, trazabilidad, entre otros.

#### **B. HERRAMIENTAS DE APOYO**

Una vez tomado el curso, usted podrá contar con herramientas, documentación y asesorías que lo ayudarán durante su implementación.

#### **C. GENERACIÓN DEL NÚMERO GTIN**

Usted podrá crear su código GTIN, por cada producto que usted ofrezca deberá crear un código GTIN. Por ejemplo si usted ofrece Manzana Gala Pequeña y Manzana Gala Grande, cada una de estas deberá llevar su propio código GTIN.

## **PASO 6.** Recopile la información

El siguiente paso es reunir la información para iniciar su proceso de implementación, por cada producto que su compañía produzca usted deberá reunir la siguiente información:

#### **Código PLU + Código GTIN**

Por ejemplo si su producción consta de los siguientes productos:

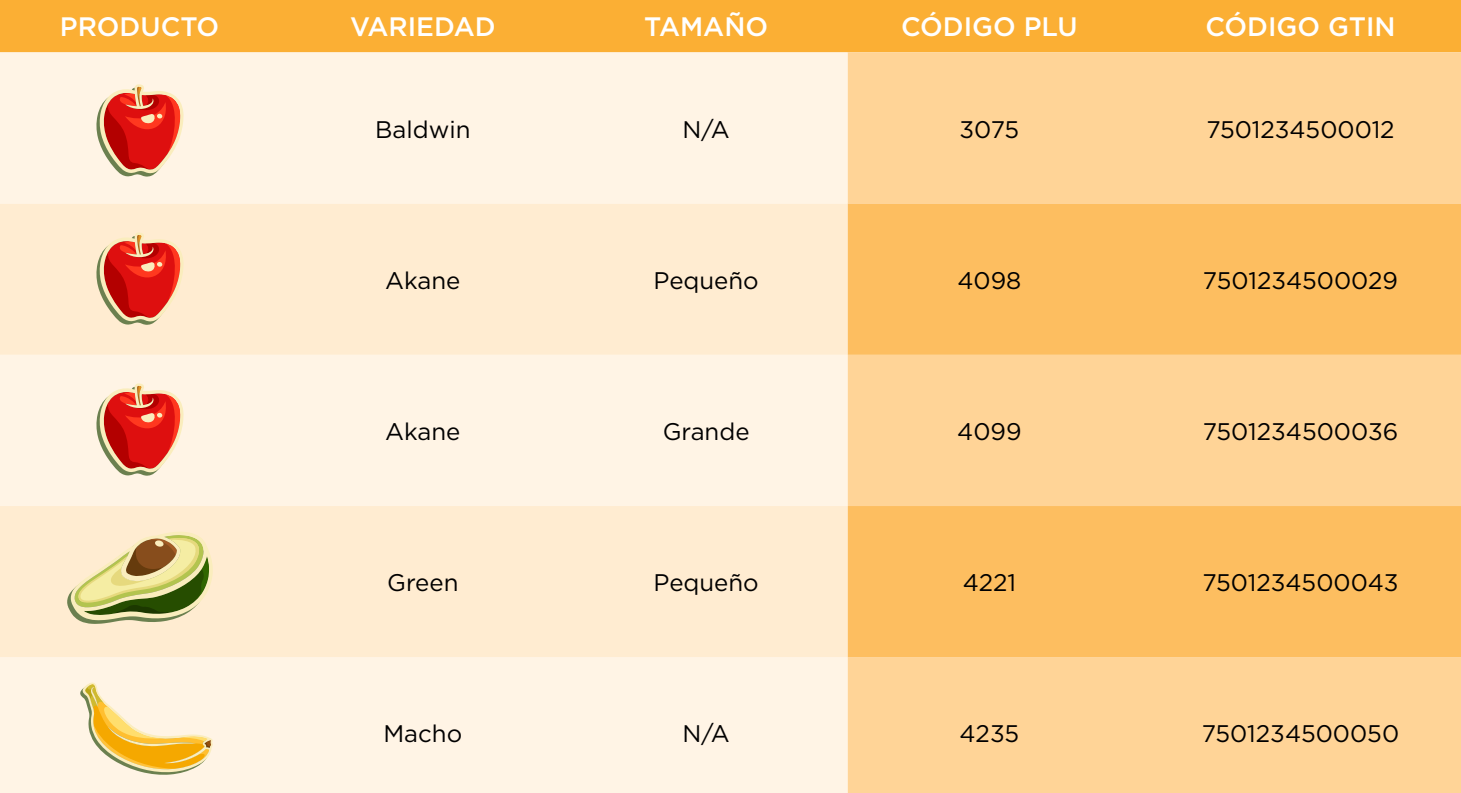

Información a recopilar

## **PASO 7.** Busque un proveedor de etiquetas

Buscar un proveedor de tecnología que conozca los estándares de PLU + Databar permitirá agilizar su proceso de implementación, para ello se realizó un directorio de proveedores de etiquetas PLU con los cuales usted puede acercarse e iniciar su proceso de implementación.

Recuerde buscar un proveedor con experiencia en la industria, sin duda esta será la mayor fortaleza para lograr un proyecto exitoso.

#### **Importante:**

El proveedor de tecnología le solicitara a usted el código PLU y su código GTIN para poder generar las etiquetas. Pregunte si es posible generar etiquetas de prueba o bien si se necesita un primer tiraje de producción.

#### **DIRECTORIO PROVEEDORES DE ETIQUETAS**

#### **ETIFLEX**

Multiples Oficinas Calle 4 #341-A, Col. Arenal, México, D.F, C.P. 02980 T +52 55 5354 1720 T +52 44 55 3031 3142 M mayra@etiflex.com.mx W www.etiflex.com.mx Contacto: Mayra Corzas García / Abdiel Cerna

#### **GRUPO ETYTEC DE MÉXICO**

Calzada Norte 7336-A, Ciudad Granja, Jalisco T (33) 3777 7430 M gabriela.martinez@gemetytec.com M contacto@gemetytec.com W www.etytec.com Contacto: Gabriela Martínez

#### **FLEXO SOLUCIONES, S.A. DE C.V.**

Calle Matías Romero 1141, La Aurora, 44790, Guadalajara, Jalisco, México T +52 (443) 253 0550 T +52 (443) 165 4119 M gerardo.aviles@flexosoluciones.mx W www.flexosoluciones.mx Contacto: Gerardo Avilés Esquivel

#### **ETIQUETAS LOBO**

San Antonio 303, San Pedro de Los Pinos, C.P. 03800, Benito Juárez, Distrito Federal T +52 5482 2011 T +52 01 800 711 6742 M ventas@loboimpresores.com.mx W www.loboimpresores.com.mx Contacto: Keren Becerra

#### **ALTATEC DE OCCIDENTE**

Industria Zapatera 123, Col. Fracc. Industrial Zapopan Norte, Zapopan, Jalisco, México, C.P 45132 T (33) 3540 7200 M mkt@altatec.com.mx M asanchez@altatec.com.mx W www.altatec.com.mx Contacto: Diego García Orozco

#### **SINCLAIR INTERNATIONAL**

Guillermo prieto 525 Col. Ferrocarrilera, C.P. 60150, Uruapan, Michoacán, México T +52 (452) 524 4211 C 452-1492409 M ivansilva@ciumx.com Contacto: Iván Silva - Gerente de Alianzas

## **DIRECTORIO PROVEEDORES DE ETIQUETAS**

#### **COOL PAK MÉXICO**

Carretera al Cucba No. 400 Int. 5, Col. La Venta Del Astillero, Zapopan, Jalisco, C.P. 45221, México T +52 (33) 3627 7014 T +52 1 (33) 3191 0609 M victor@cool-pak.com W www.cool-pak.com Contacto: Víctor García

#### **ALLIANCE RUBBER COMPANY**

1514 Brook Road, Richmond, VA 23220, Estados Unidos T +1 (831) 757 8104 M vlinder@alliance-rubber.com M rconstantino@alliance-rubber.com W www.rubberband.com Contacto: Vickie Linder / Ruby Constantino

#### **JBT FOOD TECH**

1660 Iowa Avenue Suite 100, Riverside, CA, 92507, Estados Unidos T + 1 (951) 222 2316 T +1 (559) 804 0752 M Joe.ruiz@jbtc.com M christina.campos@jbtc.com W www.jbtfoodtech.com Contacto: Joe Ruiz / Christina Campos

## **EDWARDS LABEL**

2277 Knoll Drive, Ventura, CA 93003, Estados Unidos T +1 (805) 658 2626 ext 100 M suehaley@edwardslabel.com W www.edwardslabel.com Contacto: Suehaley Luna

**LABEL AND BAR CODE, INC.** 4660 Main Street, Building B-360 Springfield, OR 97478, Estados Unidos T + 1 (541) 914 2837 M phil@labelandbarcode.com W www.labelandbarcode.com Contacto: Philip

#### **TLC LABEL COMPANY**

2420 N. Nevada Street Chandler, Arizona 85225, Estados Unidos T +1 (480) 968 5686 T +1 1-866 514 8420 ext 216 M egomez@tlclabel.com W www.tlclabel.com Contacto: Eloy Gómez

#### **SSI PACKAGING GROUP, INC.**

210 Carpenter Dam Road, P.O. Box 20950, Hot Springs, AR 71901, Estados Unidos T +1 (804) 649 1111 M rwomble@ssipackaging.com W www.ssipackaging.com Contacto: Ricky Womble

#### **TOP 10 PRODUCE**

9 West Gabilan Street, Suite 16, Salinas, CA 93901, Estados Unidos T +1 (888) 669 2010 M jbailey@top10produce.com W www.top10produce.com Contacto: J Bailey

#### **ACCU-LABEL INC's**

439 Silver Creek Industrial Dr. Lakeshore, Ontario, N8N 4W2, Canada T +1 (519) 727 0888 M Joe@accu-label.com W www.accu-label.com Contacto: Joe Sleiman

#### **SAVE WAY SUPPLIES**

1243 Columbia Ave. #B12, Riverside, CA 92507, Estados Unidos T +1 (951) 490 9961 T: +1 (951) 833 6544 M Jose@SavewaySupplies.com M Cindy@SavewaySupplies.com W www.savewaysupplies.com Contacto: Jose Lopez / Cindy Chen

## **PASO 8.** Etiqueta, banda o empaque secundario

Algunos productos no pueden ser identificados con una etiqueta PLU de formato sticker para ser adherida puesto que su forma no cumple con las características de una superficie plana, o los procesos logísticos por los que atraviesa el producto en la cadena de suministro.

Existen 3 formas para etiquetar correctamente el producto, asesórese con su proveedor de etiquetas cual es la metodología que mejor se ajusta al tipo de producto.

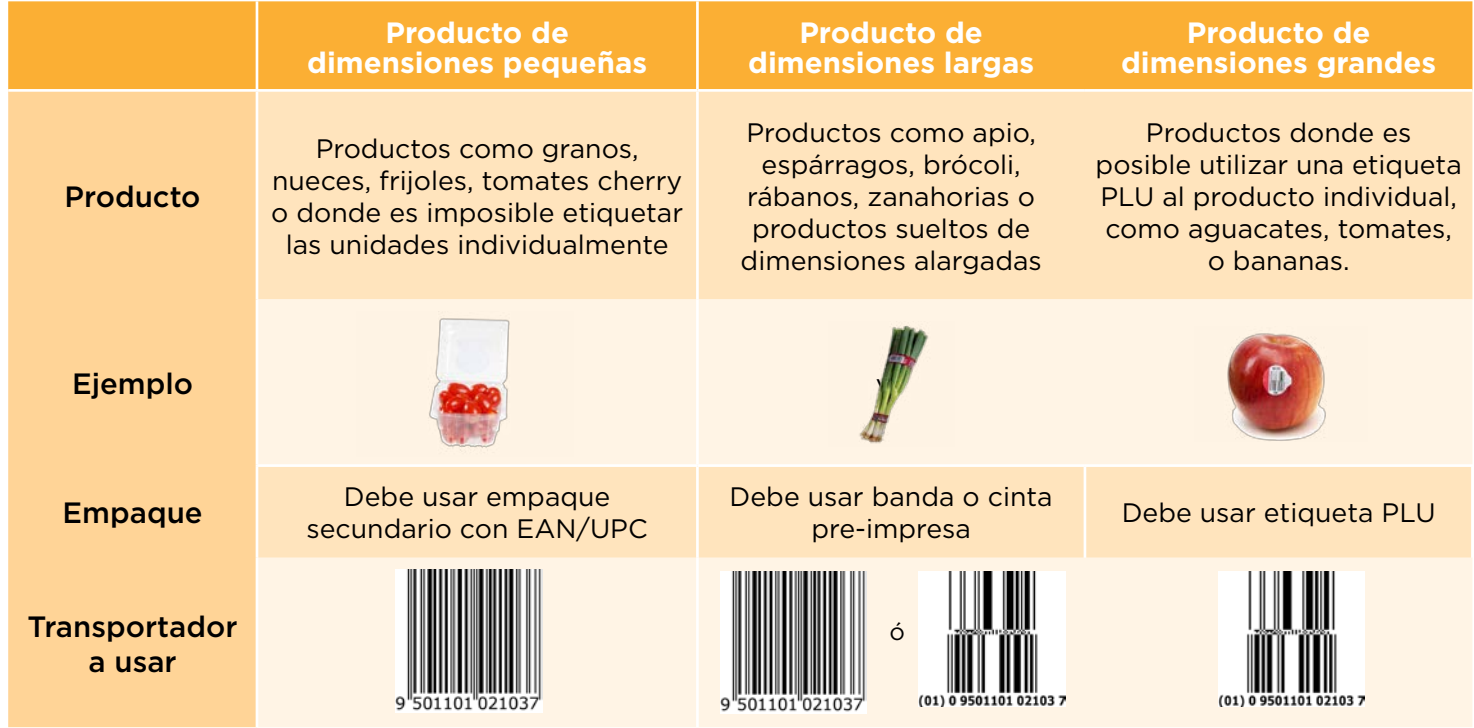

## **PASO 9.** Siga las normas de alimentos

Recuerde que al identificar sus productos con etiquetas PLU + DataBar o Bandas, éstas estarán en contacto con el producto, por lo cual debe seguir la normatividad existente, especialmente:

- Adhesivos aprobados por la FDA para contacto directo con frutas y verduras (FDA requirements 21 CFR 176.170 y 176.180 para facestocks y 21 CFR 175.125 (b)(2) para adhesivos)
- Preparación y manipulación del producto conforme a las secciones apropiadas del Código Internacional de Prácticas Recomendadas (CAC/RCP 1-1969, Rev. 4-2003)
- Código de prácticas de higiene para frutas y hortalizas frescas (CAC/RCP 53-2003).

## **PASO 10.** Seleccione el tamaño

Existen unos tamaños preestablecidos para la etiqueta PLU, sin embargo usted puede solicitar un tamaño o formato específico siempre y cuando cumpla con los componentes físicos, técnicos y los campos mínimos obligatorios.

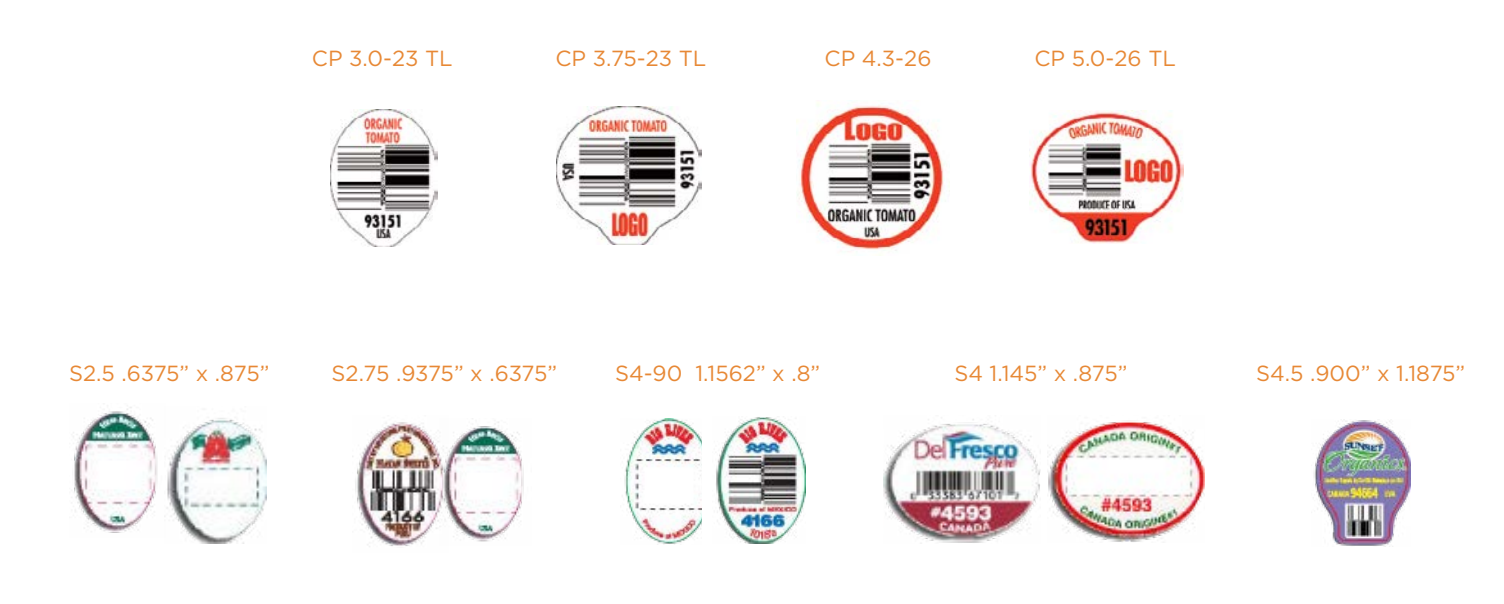

- El principal componente técnico que se debe validar es el tamaño del código DataBar, para ello está definido como regla de GS1 que las dimensiones están definidas por 50X (ancho) por 69X (Alto) donde X es la medida del módulo. 69X es la altura mínima del símbolo. Por ejemplo un Databar con una dimensión X de 0.264 milímetros (0.0104 pulgadas) será de 13.270 milímetros (0.520 pulgadas) de ancho por 18.22 milímetros (0.7176 pulgadas) de altura. La altura de 69X incluye un patrón separador de 3X entre las dos filas de 33X de altura.
- El mínimo grado del símbolo ISO debe ser 1.5 grado de calidad del símbolo, con una apertura de medida de 06 (0.15 milímetros o 0.006 pulgadas) y 660 es el límite de la longitud de onda en nanómetros del pico respuesta.

## GS1 DataBar omnidireccional apilado para frutas y verduras

## TABLA DE DIMENSIONES RECOMENDADAS

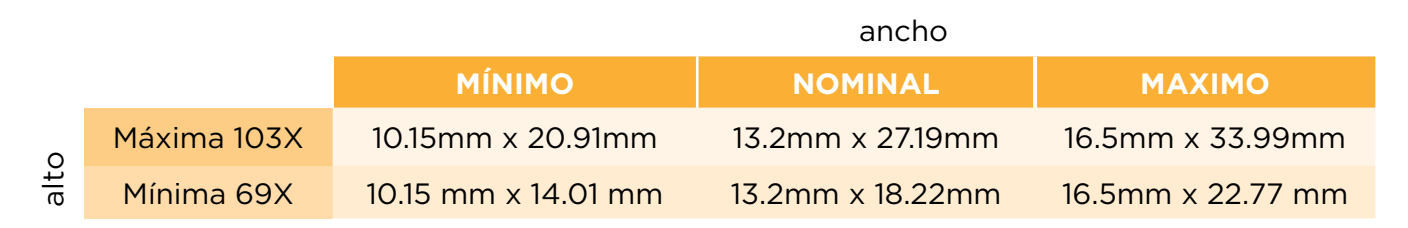

## MEDIDAS MÍNIMAS RECOMENDADAS

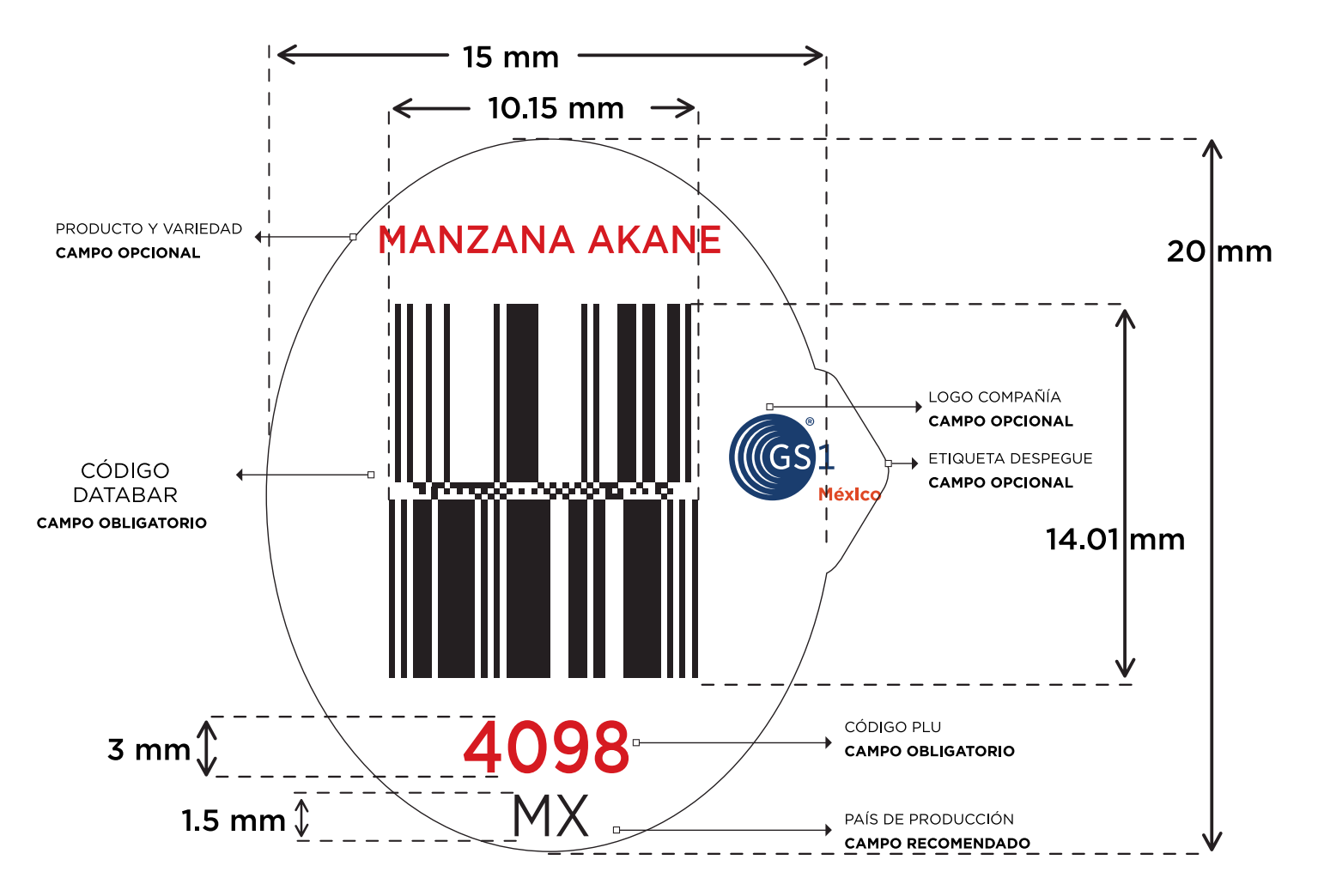

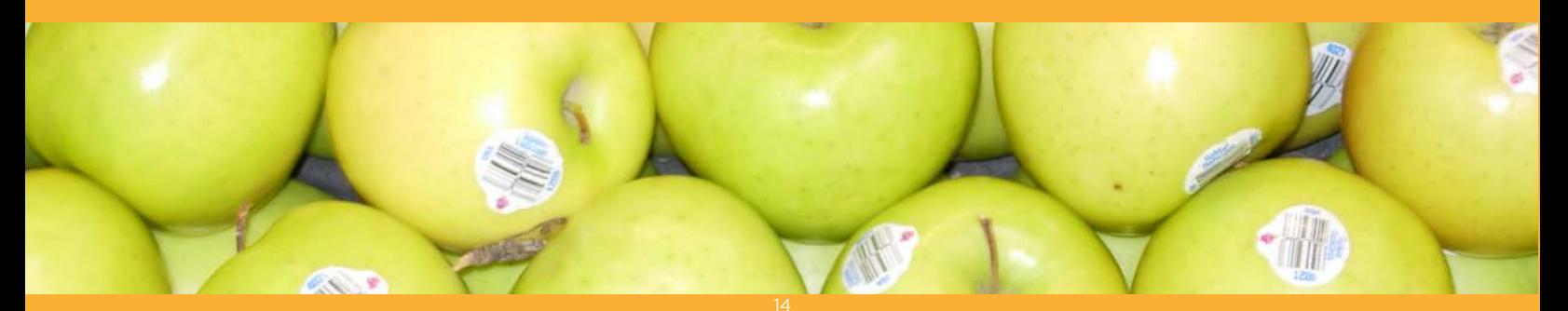

## **PASO 11.** Diseñe su etiqueta

La etiqueta puede contener diferentes tipos de campos, algunos se consideran obligatorios otros opcionales, será decisión suya seleccionar que campos desea utilizar, debido a que esto puede aumentar o disminuir costos en el precio final de su etiqueta.

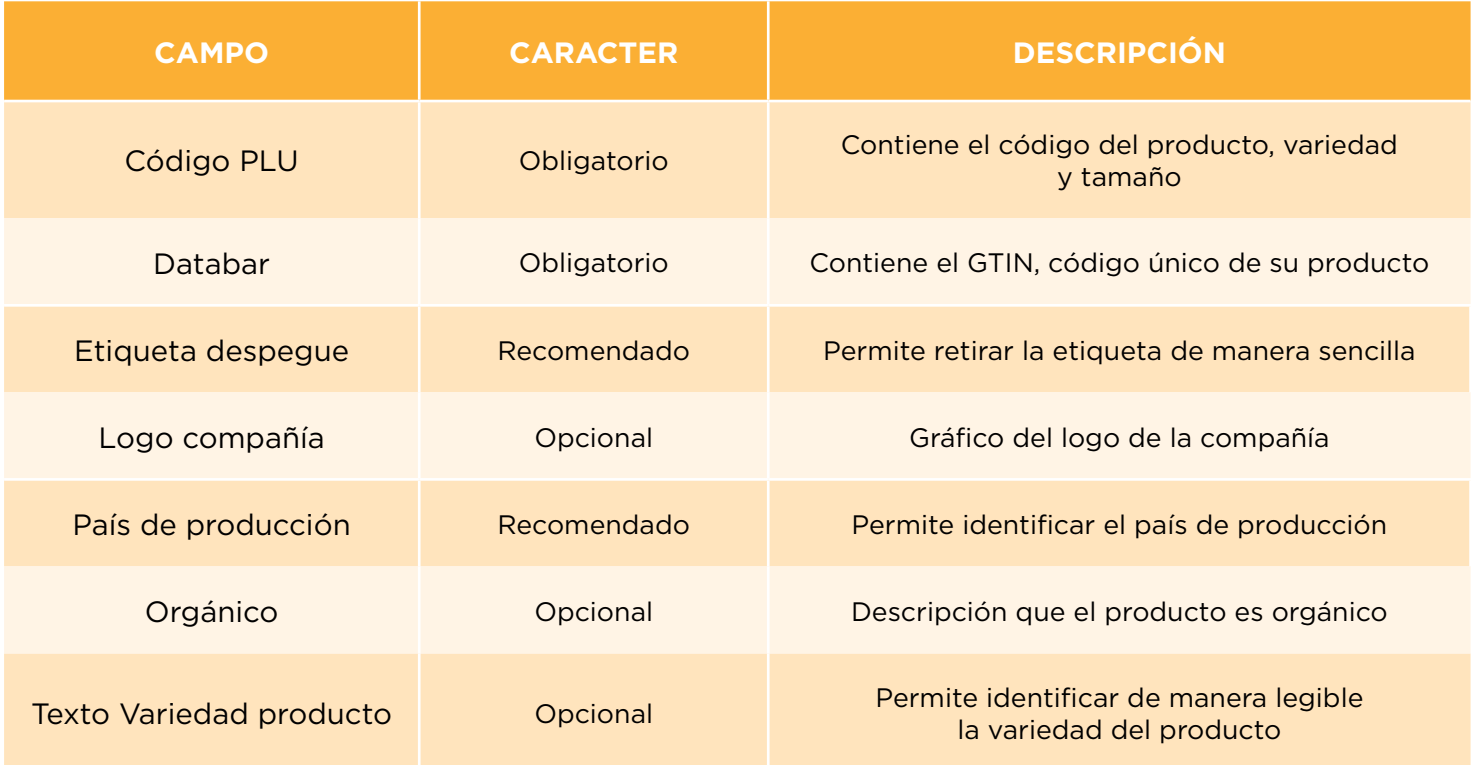

*NOTA: Para México se usa MX como código de 2 dígitos. (Basado en ISO 3166)*

## **PASO 12.** Valide su código

El uso de un código de barras para identificar un producto, permite una gestión rápida, económica y automatizada de las transacciones comerciales y logísticas. Para cumplir su papel, un código de barras debe ser correctamente legible a la primera lectura.

El verificador evalúa la calidad de impresión de los códigos de barras basados en los estándares internacionales (ISO y GS1) que son reconocidos por los detallistas en todo el mundo. Es recomendable que la verificación sea un proceso obligatorio para todas las compañías que diseñan o que imprimen sus propios códigos de barras, asegurándose de que se ha creado una imagen aceptable.

*\*\*Un verificador es un dispositivo científico, que toma las medidas exactas de cada barra y espacio individualmente, así como la cantidad de luz reflejada por cada uno\*\**

¿Por qué no usar un Escáner? El escaneo de los códigos no sustituye la verificación, así como dos lecturas de un código de barras no son idénticas. Varían desde los dispositivos de lectura, los láseres, hasta las cámaras, así como la operación manual o automática. Otros factores son la luz del ambiente o luz natural y la distancia con que se escanea el código.

#### **Para validar un código de barras se requiere:**

- 1. Ser asociado activo de GS1 México
- 2. Compartir a GS1 el listado de productos a verificar y llenar la Solicitud de verificación.
- 3. Solicitar una muestra de etiquetas PLU al impresor seleccionado.

Enviar a GS1 una muestra de las etiquetas PLU. El servicio se lleva a cabo en cualquiera de las oficinas de GS1 en el país.

## **PASO 13.** Determine la cantidad de etiquetas

Estime la cantidad de etiquetas que serán necesarias para etiquetar todos los productos, recuerde que una correcta planificación le permitirá evitar contratiempos en la entrega de sus pedidos adicionalmente le permitirá disminuir el stock de etiquetas dentro de su operación.

Algunas buenas prácticas para el uso de etiquetas son:

- Almacene en un lugar fresco y seco con temperaturas de 40  $^{\circ}$  -65  $^{\circ}$  F, sin embargo existen adhesivos para refrigeración y congelación, que son tolerantes a otros rangos de temperaturas.
- No exponer a heladas, el calor o la luz solar directa.
- Almacenar en cajas selladas hasta que esté listo para su uso.
- Tenga cuidado al apilar cajas para asegurar que no exista ningún daño en el producto.
- Siempre rotar las existencias utilizando etiquetas más antiguas primero.
- Utilice las etiquetas dentro de los siguientes 12 meses de su producción.

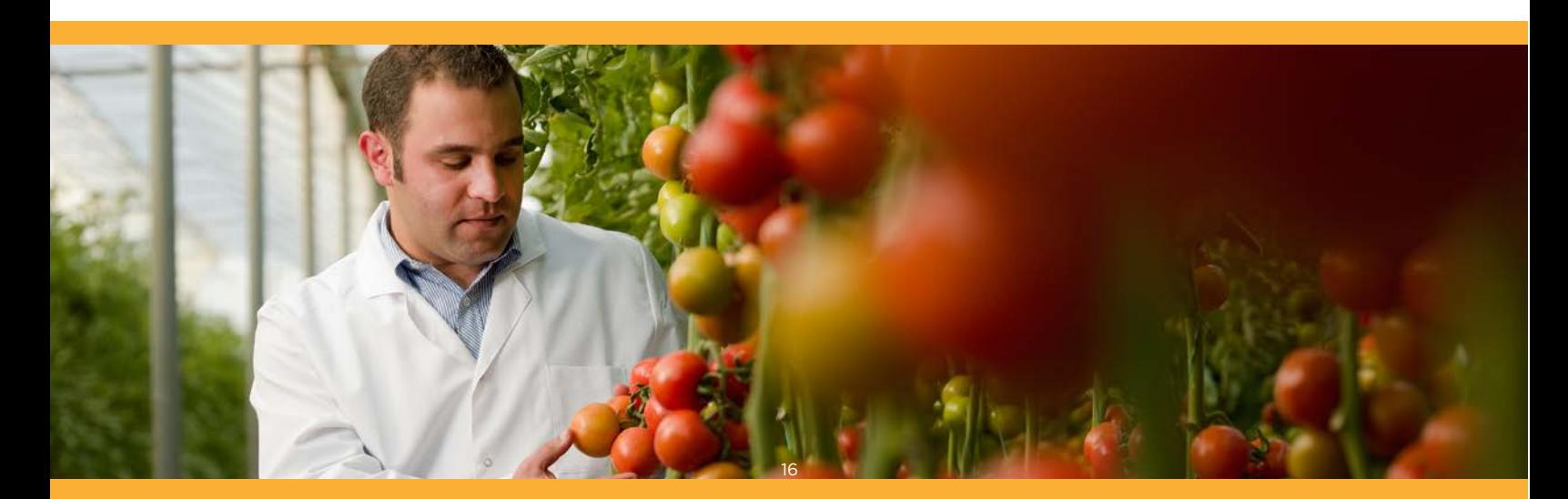

## **PASO 14.** Seleccione un proceso de etiquetado

El proceso de etiquetado es uno de los procesos más importantes a considerar posterior al diseño e impresión de la etiqueta. Existen 3 tipos de categorías para poder realizar el etiquetaje:

#### **1. ETIQUETAJE MANUAL**

Puede realizar el etiquetaje de manera manual al momento de empacar en caja, para algunos productores es el método más empleado puesto que no involucra costo adicional y solo requiere integrarlo al final del proceso. Puede emplear personas, dispensadores de etiquetas que son económicos y fáciles de usar para este proceso.

#### **2. ETIQUETAJE ASISTIDO**

Es una combinación de proceso manual asistido por pistolas de etiquetaje que simplifica el proceso. En muchos casos esta metodología se realiza sobre las cajas de producto, siempre y cuando sea de 1 solo nivel, en caso de ser multinivel es necesario etiquetar un nivel antes de empacar el siguiente.

#### **3. ETIQUETAJE AUTOMÁTICO**

Es un sistema integrado a transportadores en líneas que toman el producto y etiquetan de manera individual, por lo general se instala anterior a la estación de empaque. Gracias a estos sistemas no es necesario el uso de mano de obra y se puede obtener mayor eficiencia.

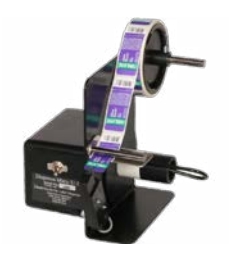

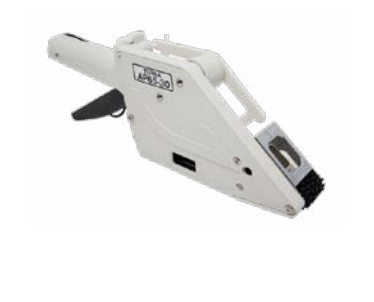

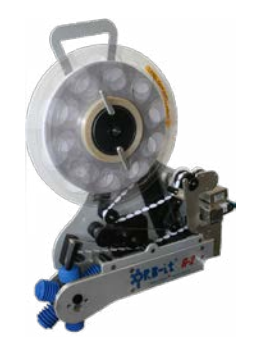

Menor labor manual

#### Menor Costo **Mayor Costo** Mayor Costo

Mayor labor manual

Escoger el mejor sistema para su compañía será parte de este proceso. Algunas compañías que ofrecen las etiquetas incluyen también dentro de sus servicios diferentes tecnologías de etiquetaje. Asesórese correctamente con el proveedor de soluciones.

## **PASO 15.** Pruebe el proceso de etiquetado

Validar que usted se encuentra en condiciones de empezar un proceso de etiquetaje le permitirá evitar errores en el momento de tener que cumplir con fechas de entregas pautadas por su cliente, y las respectivas multas que esto puede conllevar.

- 1. Seleccione un pequeño lote de producción por cada producto que usted produzca
- 2. Defina previamente el lugar de etiquetaje
- 3. Realice el proceso de etiquetaje de los lotes
- 4. Calcule el tiempo de etiquetado, y contémplelo en el momento de pasar a productivo
- 5. Valide que los lotes fueron etiquetados al 100% y que las etiquetas fueron colocadas en el área asignada.
- 6. Corrija los errores encontrados y vuelva a realizar las pruebas.

#### **Importante:**

Este proceso de evaluación le permitirá asegurar que los procesos de capacitación y de ubicación de etiquetas

### **PASO 16.** Desarrolle un plan de capacitación

Mantener un esquema de capacitación le permitirá que sus niveles de etiquetado siempre estén al 100% de efectividad, asegurando la continuidad de los beneficios del proyecto; es por esta razón que recomendamos que siga los siguientes pasos:

- 1. Realice guías de etiquetaje internas para establecer la ubicación de la etiqueta, el diseño de la etiqueta, el código PLU y el código GTIN asignados a ese producto, de esta forma sin importar la rotación de los empleados, es posible mantener la información base dentro de su empresa.
- 2. Use los beneficios de GS1 y realice continuamente capacitación a los empleados gracias a los cursos de capacitación que brinda la Asociación.
- 3. Describa los procesos de su empresa para las siguientes actividades:
	- Solicitud de etiquetas al proveedor
	- Validación de procesos de etiquetaje
	- Solicitud de reportes al proveedor y mejoramiento en producción y distribución.

## **PASO 17.** Realice un piloto

Recuerde que esta iniciativa está dirigida por varias cadenas comerciales representativas del país, por lo cual acérquese para poder realizar un piloto considerando lo siguiente:

- 1. Seleccione alguna de las cadenas comerciales que impulsan este proyecto y con la cual usted tenga relación comercial.
- 2. Establezca los productos con los cuales usted iniciará su proceso de etiquetaje PLU + Databar
- 3. Valide el alcance del piloto, y confirme el programa de colaboración con el detallista para que ambos obtengan beneficios.
- 4. Inicie la entrega de producto etiquetado.
- 5. Recopile información y tomen acciones correctivas.

## **PASO 18.** Comparta su código PLU + DataBar

Recuerde que es necesario compartir la información de sus códigos PLU y del número GTIN contenido en el DataBar con la cadena detallista, en caso de no hacer este procedimiento no se podrá obtener ningún beneficio anteriormente mencionado.

Cada proveedor probablemente tenga un formato base para la compra de productos sin embargo, es muy probable que los siguientes datos sean parte de estos formatos:

- Producto • Código PLU
- Variedad • Código GTIN
- Tamaño • Fotografías (Opcional)

GS1 México pone a su disposición un catálogo electrónico que le permite compartir esta información a través de una plataforma conocido como GDSN (Global Data Synchronisation Network) con todos los minoristas, ya que ellos usan esta plataforma para compartir información entre proveedores y minoristas.

Para mayor información solicite ayuda a GS1 México.

## **PASO 19.** Obtenga los beneficios con la cadena

Una vez que usted empiece a etiquetar con PLU, el siguiente paso es esperar que el producto llegue hasta el punto de venta, es en este proceso donde se obtendrá toda la información para que usted tenga una visibilidad completa.

Realice un proyecto en conjunto con la cadena para obtener los beneficios esperados, logrando que su empresa mejore su desempeño y nivel de producción.

#### **1. INVENTARIOS PRECISOS**

Gracias a esta información usted podrá contar con un inventario preciso en las tiendas, teniendo una visibilidad completa de su producto.

#### **2. MERMA REAL**

Gracias a la visibilidad de su producto en la cadena, usted podrá contar con un panorama real de su merma dentro de dicha cadena, evaluando su posición y calculando el beneficio real de su producto.

#### **3. PLANIFIQUE SU PRODUCCIÓN**

Al tener un control de inventarios mayor, y entendiendo el comportamiento de venta de su producto en el piso de venta, usted podrá realizar una mejor planificación de su producción y las fechas en las cuales se debe producir.

#### **COLABORADORES GUÍA DE IMPLEMENTACIÓN**

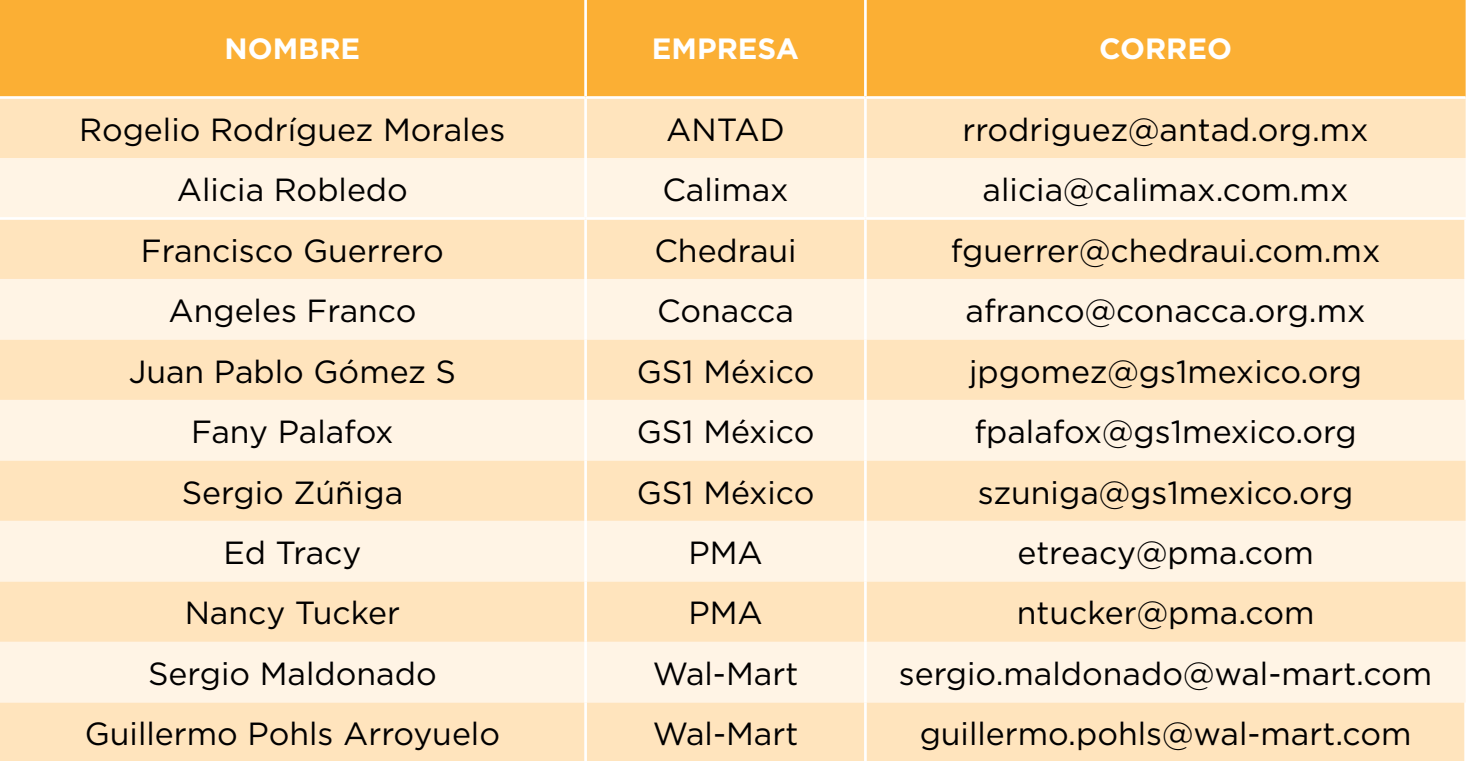

#### **AVISO DE RESPONSABILIDAD**

A pesar del esfuerzo hecho para asegurar que los lineamientos contenidos en este documento sean correctos, ANTAD, GS1 México, PMA y cualquier otra entidad involucrada en la creación del mismo, declara que este documento es provisto sin garantía alguna, implícita o expresa, considerando, pero no limitando la exactitud, comercialización o idoneidad para cualquier propósito particular, y esta sección deslinda de toda responsabilidad directa o indirecta, por cualquier daño o pérdida en relación al uso del documento.

El documento puede ser modificado, sujeto a desarrollos tecnológicos, cambios en los estándares o nuevos requisitos legales. Diversos productos y compañías aquí mencionadas pueden ser marcas comerciales o marcas registradas de sus respectivas compañías. Este documento no representa un estándar ni modelo de operación.

#### **AGRADECIMIENTOS ESPECIALES**

Por su colaboración y experiencia traída a esta documentación, se da reconocimiento especial a las empresas: **Etiflex y Etiquetas Lobo**

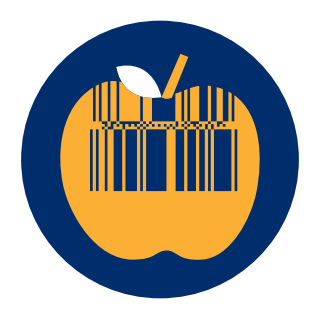

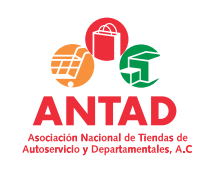

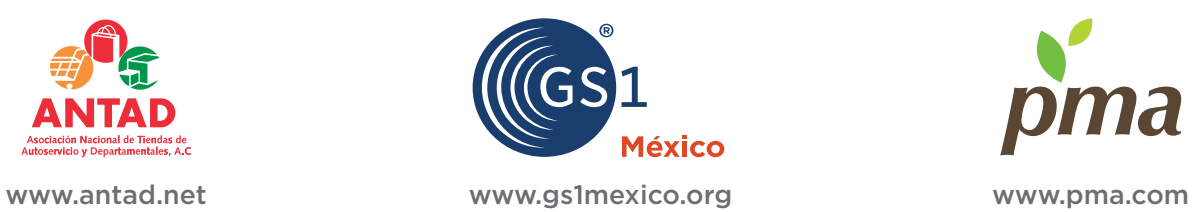

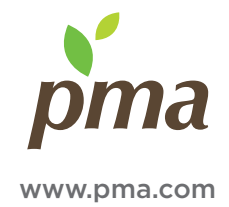